Bestellnummer 01603

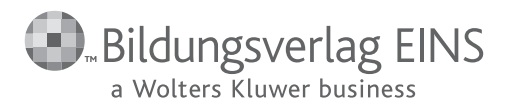

# **Lernfelder Gestaltung für Maler/-in und Lackierer/-in Gestalten lernen**

### **Arbeitsblock**

1. Auflage

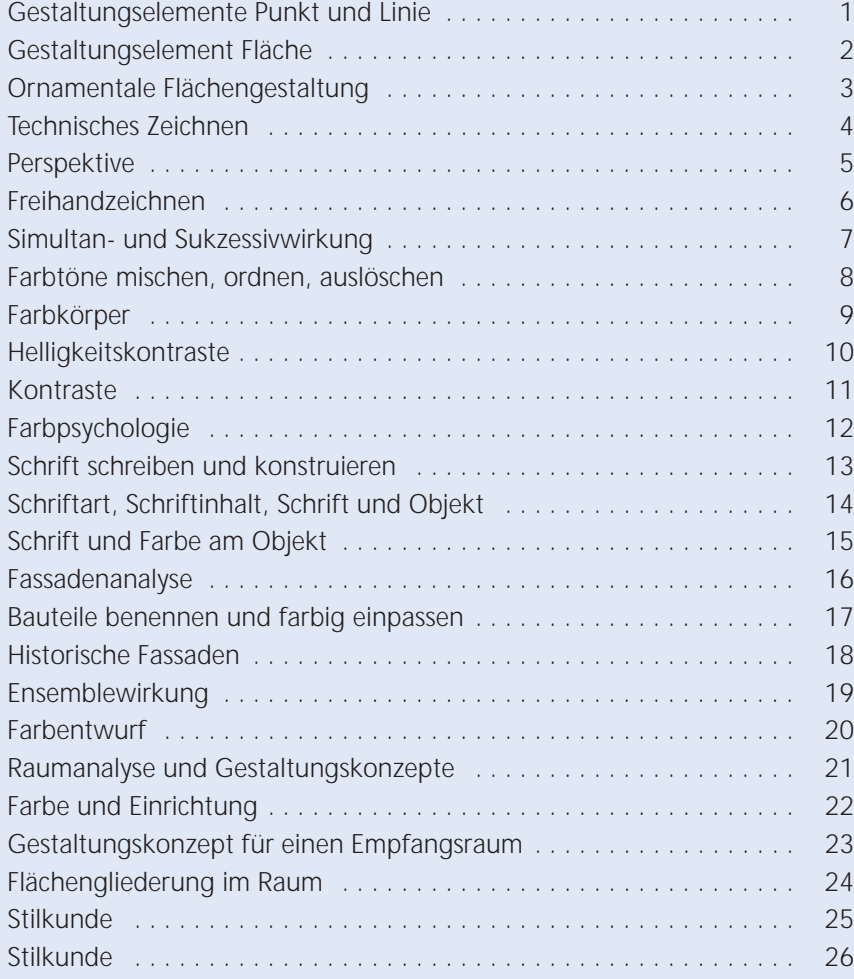

## **Inhaltsverzeichnis**

**www.bildungsverlag1.de**

Bildungsverlag EINS Sieglarer Straße 2, 53842 Troisdorf

ISBN 978-3-427-**01603**-8

© Copyright 2007: Bildungsverlag EINS GmbH, Troisdorf Das Werk und seine Teile sind urheberrechtlich geschützt. Jede Nutzung in anderen als den gesetzlich zugelassenen Fällen bedarf der vorherigen schriftlichen Einwilligung des Verlages.

Hinweis zu § 52a UrhG: Weder das Werk noch seine Teile dürfen ohne eine solche Einwilligung eingescannt und in ein Netzwerk eingestellt werden. Dies gilt auch für Intranets von Schulen und sonstigen Bildungseinrichtungen.

#### **7 Simultan- und Sukzessivwirkung**

- **1.** Betrachten Sie die weißen Quadrate in den verschiedenen Feldern. Lassen Sie Ihren Blick immer wieder von links nach rechts wandern und umgekehrt. Kneifen Sie die Augen zusammen! Beschreiben Sie, wie unterschiedlich das Weiß wirkt.
- **2.** Schneiden Sie aus einfarbigem Tonpapier Quadrate aus und kleben Sie diese in die freien Felder der zweiten Graureihe. Betrachten und beschreiben Sie Ihre Eindrücke wie bei Aufgabe 1.
- **3.** Schneiden Sie graue Quadrate aus und kleben Sie diese in die freien Felder der farbigen Untergründe. Vergleichen Sie nun die Wirkung der Grautöne auf dem jeweiligen Untergrund. Kneifen Sie auch hier die Augen zusammen. Beschreiben Sie Ihre Beobachtungen.
- **4.** Verbessern Sie die optische Wirkung der Buchstaben in den freien Feldern, indem Sie andere Farbtöne für die Buchstaben wählen.

Datum:

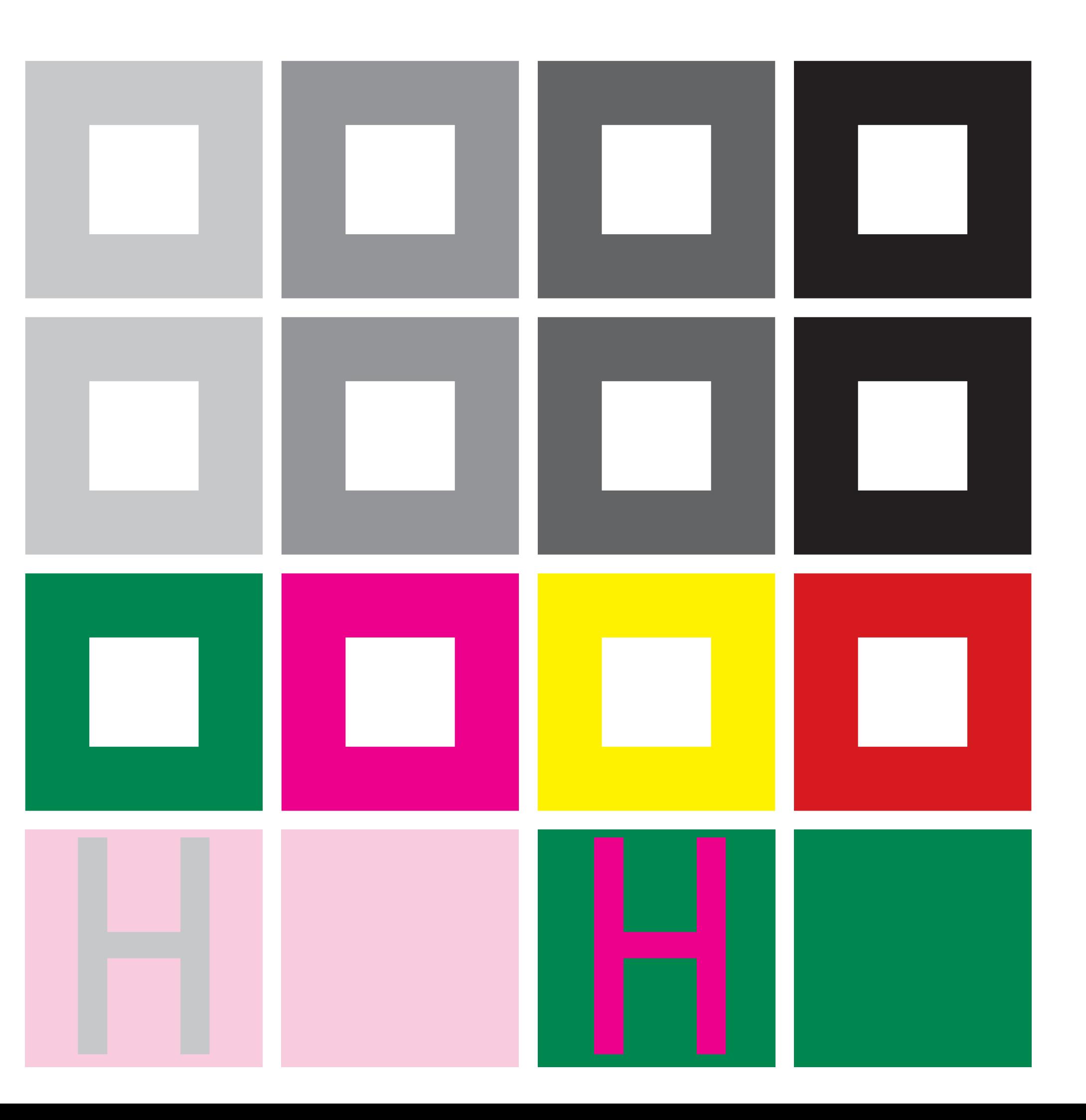

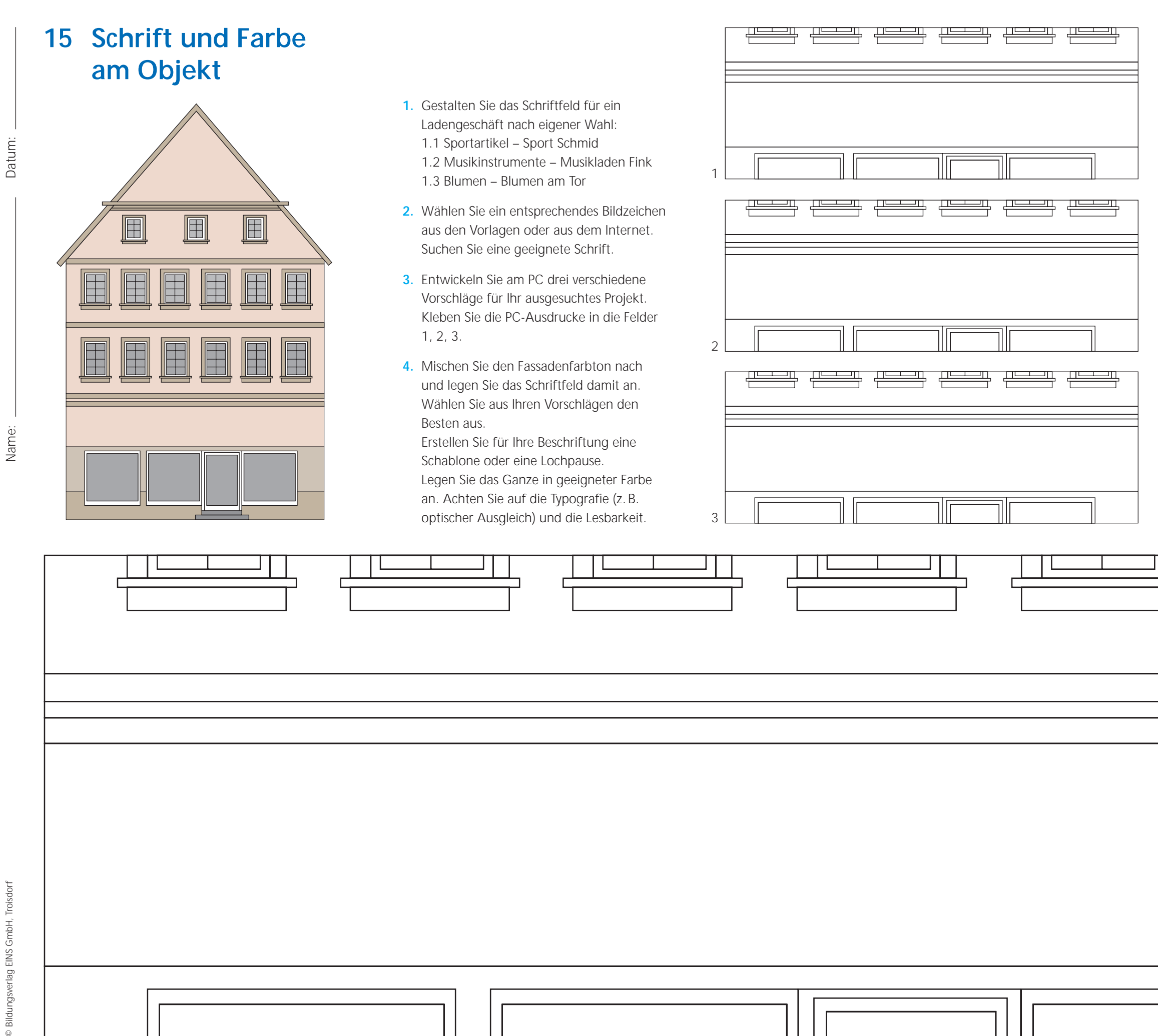

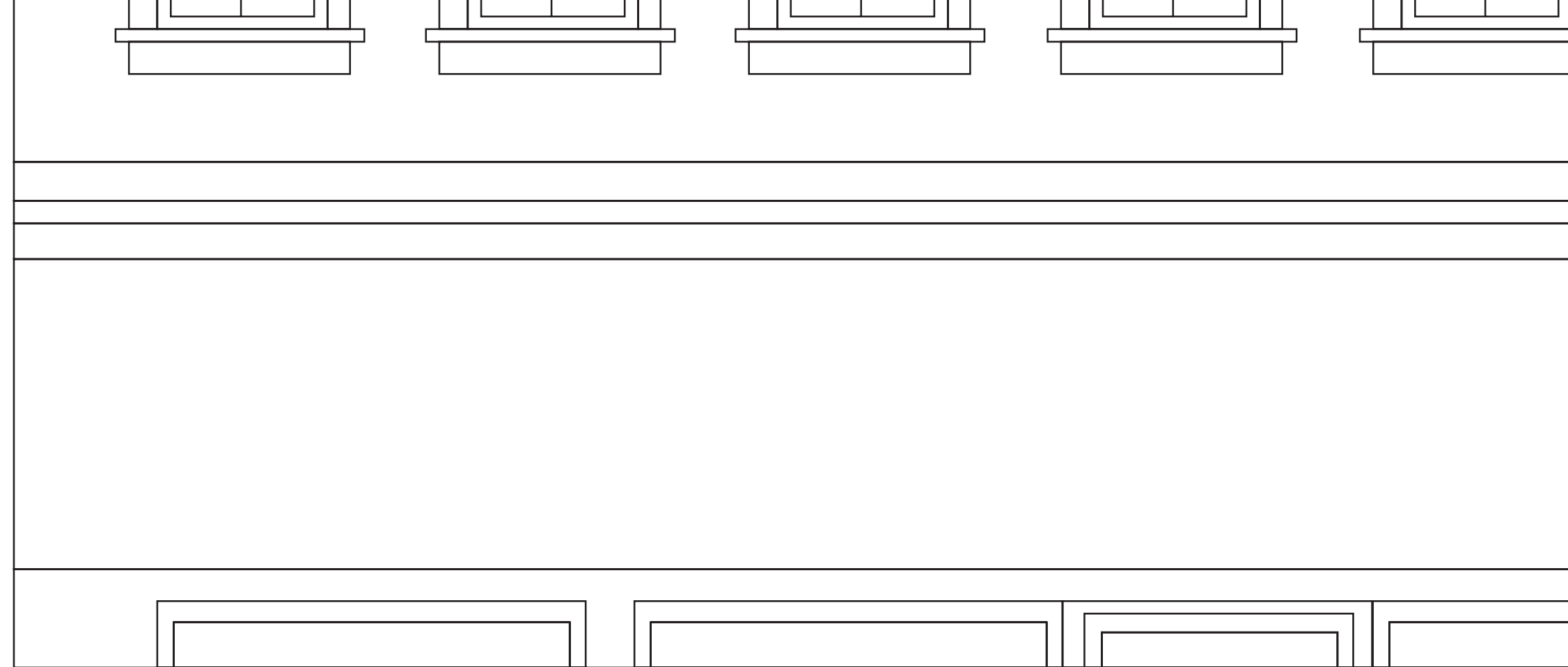

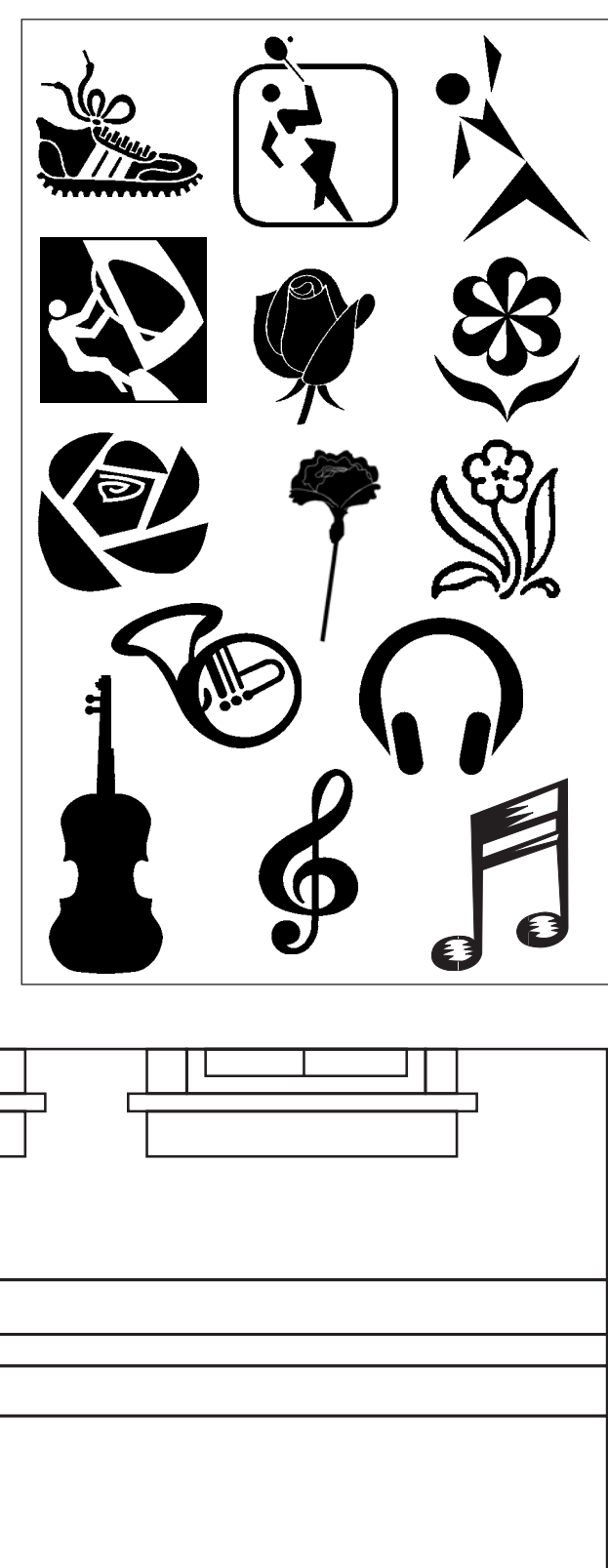